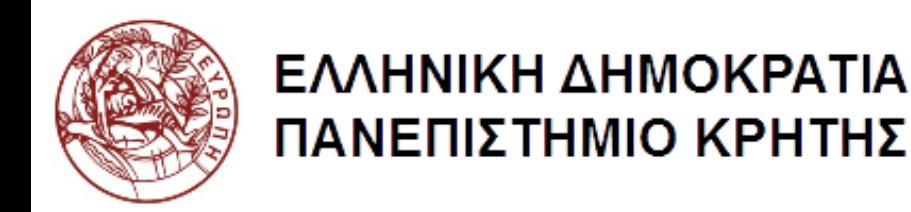

# Δίκτυα Καθοριζόμενα από Λογισμικό

Eνότητα 2.2: Modular Network Programming with **Pyretic** 

> Ξενοφώντας Δημητρόπουλος Τμήμα Επιστήμης Υπολογιστών

### HY436: Modular Network Programming with Pyretic

Xenofontas Dimitropoulos 27/10/2014

**Credits**: Slides modified from Joshua Reich's (Princeton) NSDI 13 talk on "Composing Software Defined Networks"

### Running Example Network

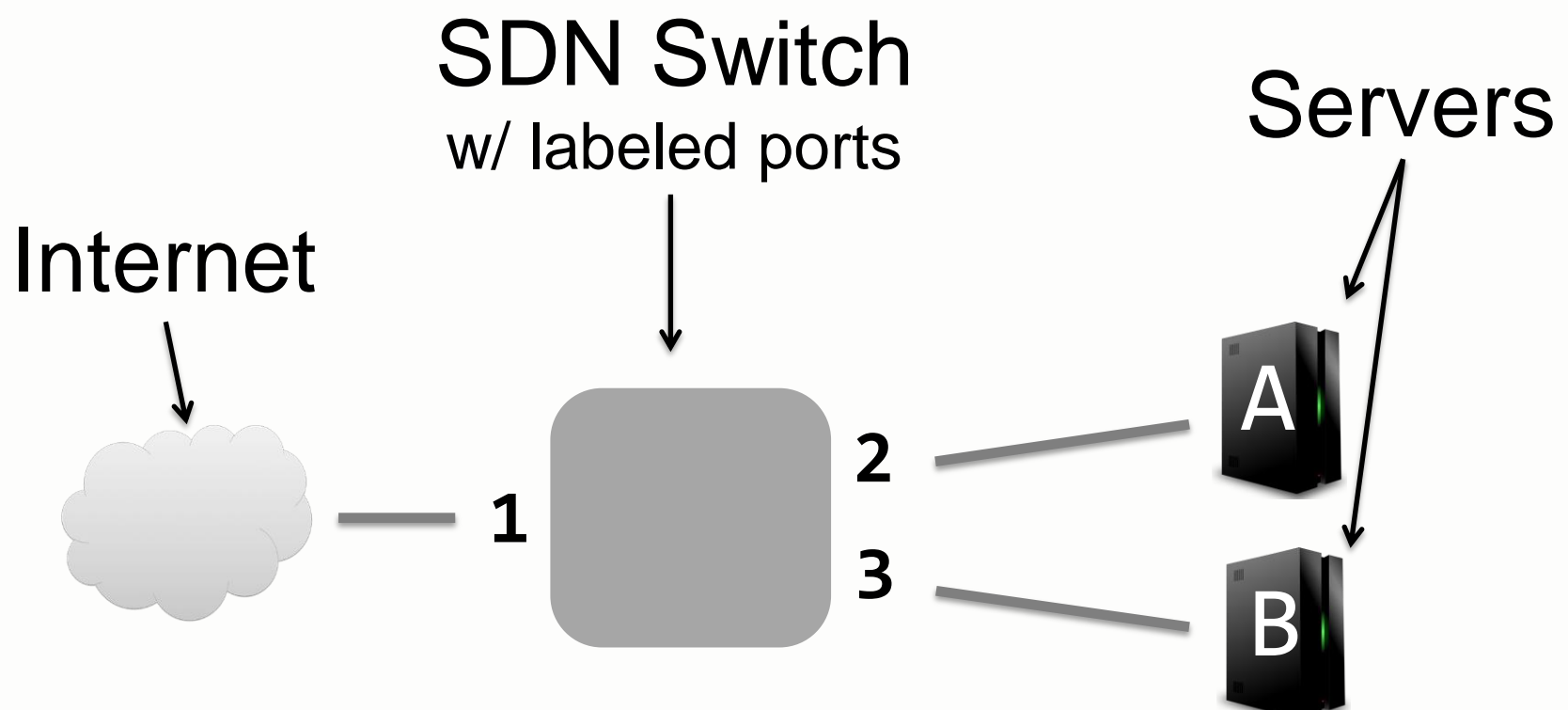

### Programming in OpenFlow

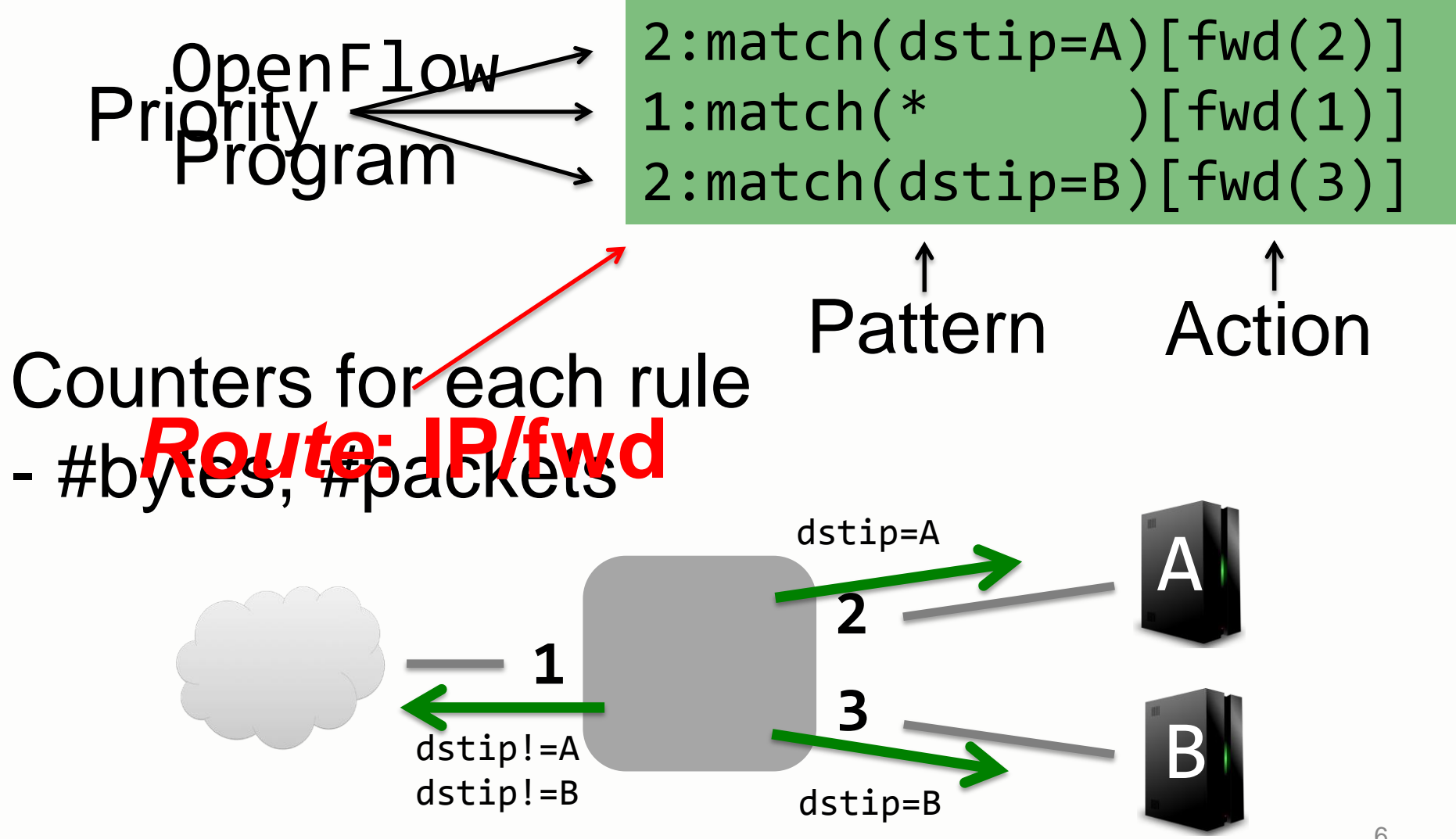

## One API, Many Uses

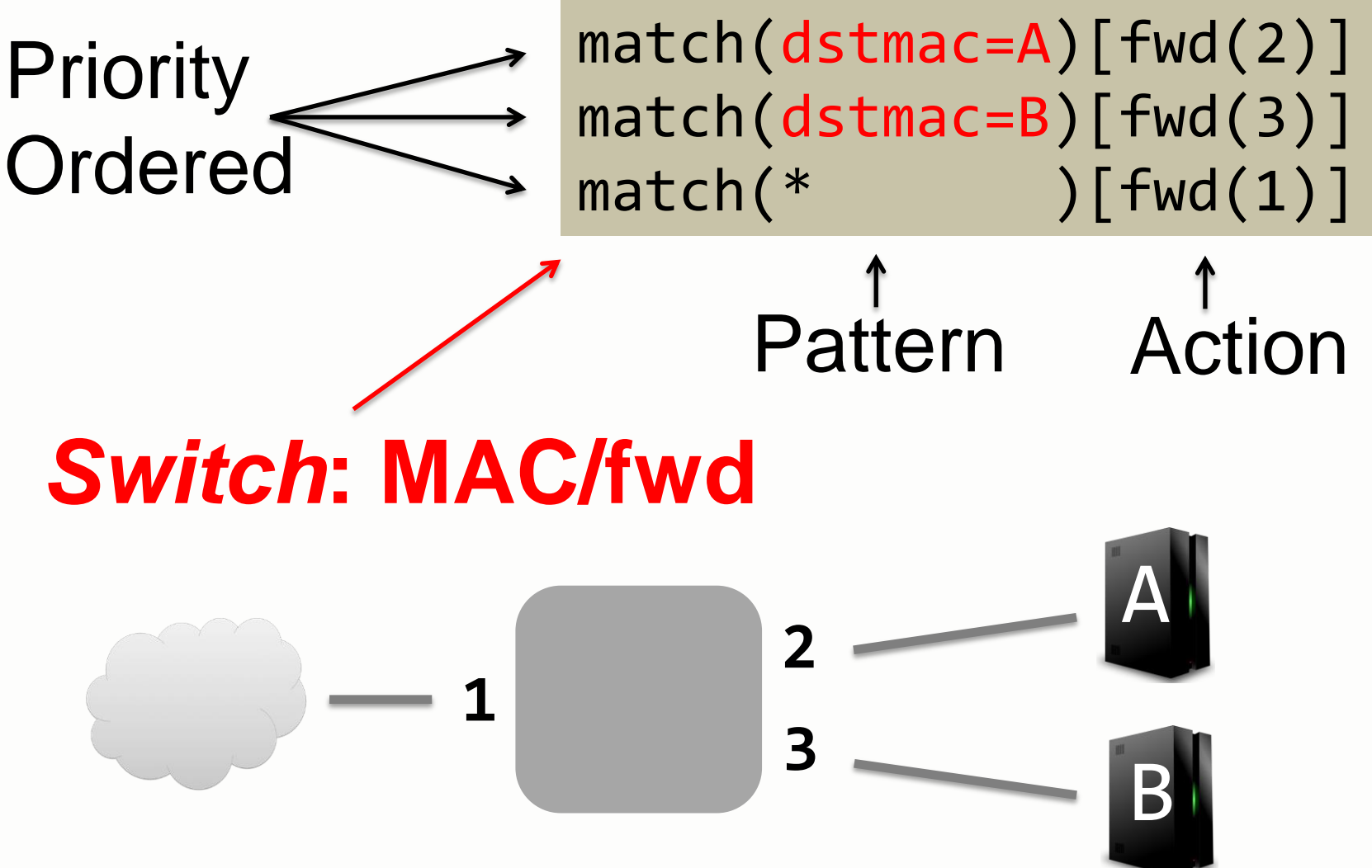

### One API, Many Uses

match(srcip=0\*,dstip=P)[mod(dstip=A)] match(srcip=1\*,dstip=P)[mod(dstip=B)]

Pattern Action

### *Load Balancer***: IP/mod**

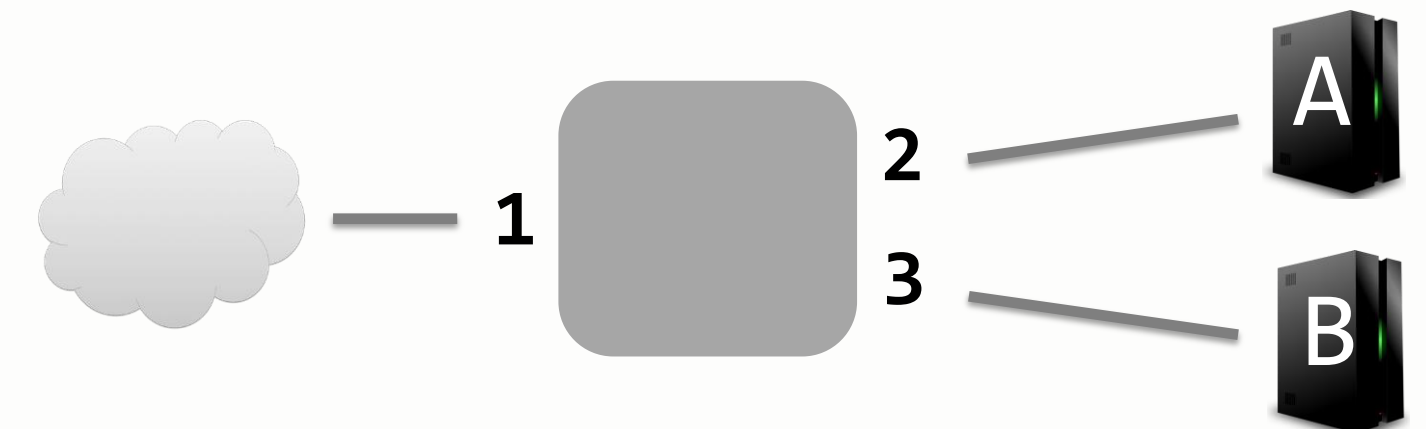

### But Only Half of the Story *Modular & Intuitive*

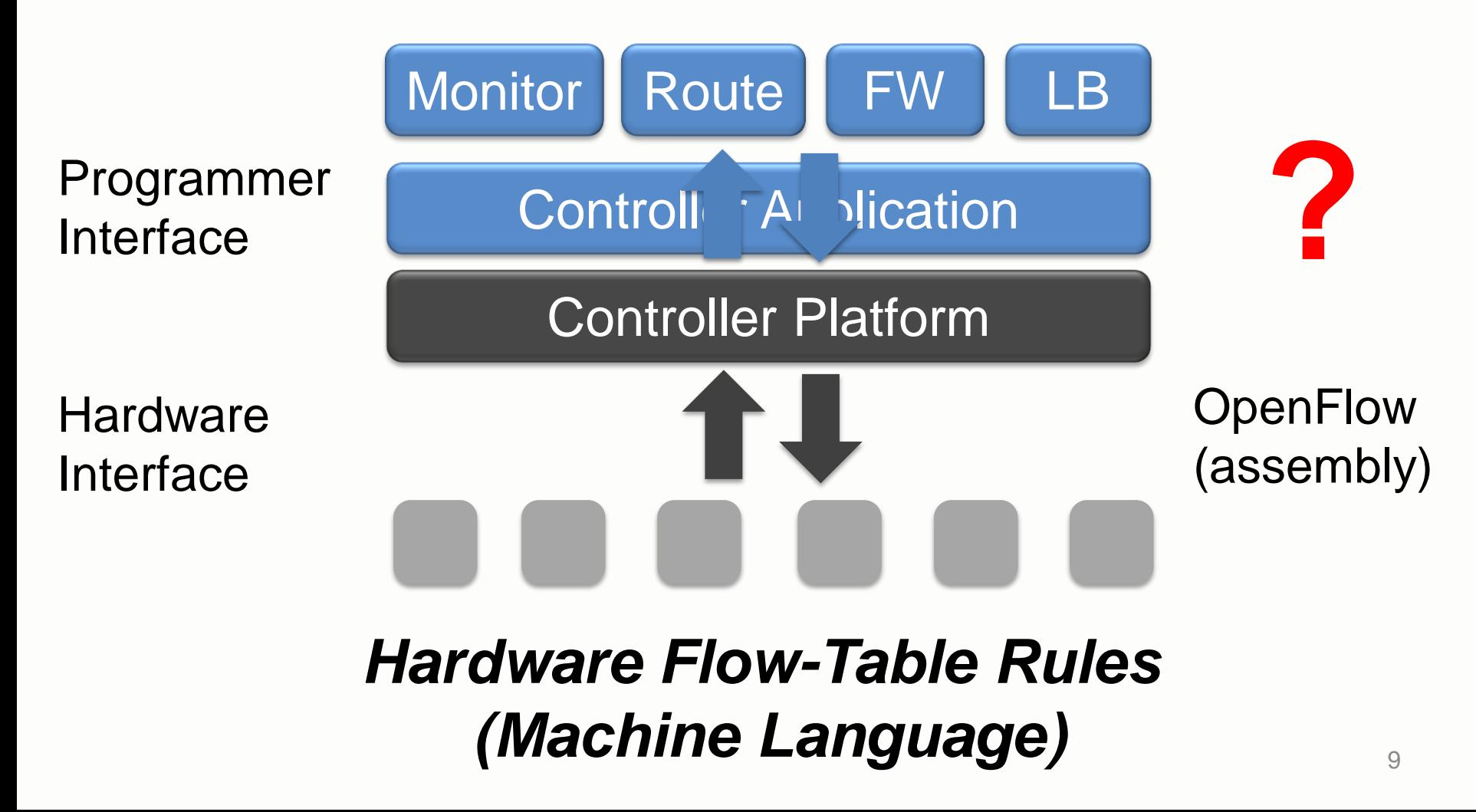

# OpenFlow Isn't Modular **Balance** then **Route**

match(srcip=0\*,dstip=P)[mod(dstip=A)] match(srcip=1\*,dstip=P)[mod(dstip=B)]

### Combined Rules? (only one match)

<code>match(</code>s<code>rcip=0\*,</code>d<code>stip=A)[fi</code>wd(<code>@dip=A)]</code> match(  $\texttt{Mgteh}(\texttt{\texttt{%}rclip=1*},\texttt{dstip}\texttt{#g}\texttt{#Ng}(\texttt{\texttt{1}}\texttt{#f}=\texttt{B})\texttt{]}$  $\texttt{match}(\texttt{srcip=0*},\texttt{dstip=0})[\texttt{mod}(\texttt{d}\texttt{strip=A})]$ <code>match(</code>š<code>rcip=1\*,dstip=P)[mod(</code>d $\verb|stip=B)|$  $\blacksquare$  dstip=B)[fwd(3)

Bataractes w/o Bataractorigh!

match(dstip=A)[fwd(2)]

match(dstip=B)[fwd(3)]

match(\* )[fwd(1)]

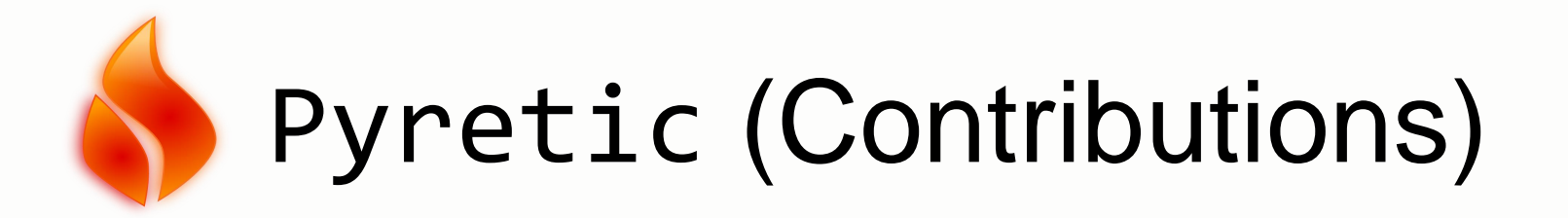

![](_page_8_Picture_31.jpeg)

![](_page_8_Picture_2.jpeg)

### **Compositional Operators:**  A Monitoring Load Balancer

![](_page_9_Figure_1.jpeg)

Module 1: **Balatic to the re-addressed and fowarded** Rewrited define the or B, based on source A, if srcip=0<sup>\*</sup> **B**, iGounted if from source X

### **Topology Abstraction:** A Legacy Gateway Replacement

![](_page_10_Figure_1.jpeg)

# Pyretic's Design

- Monitoring Load Balancer
	- Encode policies as functions
	- Compositional operators
	- Queries as forwarding policies
- MAC-Learning Module
	- Dynamic Policies
- "One Big Switch" Topology Abstraction – Extensible packet model

![](_page_11_Picture_8.jpeg)

# Pyretic Drop Policy

Goal: Drop packets (i.e., OpenFlow drop) Write: drop Means:  $eval(drop, p) = \{\}$ evaluate given policy on packet results in

# Pyretic Forward Policy

- Goal: Forward packets out port a
- Write: fwd(a)
- Means:  $eval(fwd(a), p) = \{p[output := a]\}$

*located* packet w/ fields for

- **switch**
- inport
- outport

![](_page_14_Figure_0.jpeg)

# Pyretic Policy

A function mapping a located packet to a set of located packets

eval(policy,packet) = {packet}

Puts focus on *meaning* instead of *mechanics*

### Enabling Compositional Operators

**Parallel '+'**: *Do both C1 and C2 simultaneously*  $eval(C1 + C2, p) = eval(C1, p) U eval(C2, p)$ 

**Sequential '>>'**: *First do C1 and then do C2* eval(C1  $\rightarrow$  C2, p) = U {eval(C2, p') for  $p'$  in eval( $C1, p$ )}

### Sequential Composition Example

• Code to forward to A?

 $match(dstip=A) >> fwd(2)$ 

• **The old syntax has been depricated:**  match(dstip=A)[fwd(2)]

![](_page_17_Figure_4.jpeg)

## Parallel Composition Example

• Code to forward to A or B?

 $(match(dstip=A) >> fwd(2)) +$  $(match(dstip=B) >> fwd(3))$ 

![](_page_18_Figure_3.jpeg)

### Pyretic program for routing?

*No priorities needed!*

- $match(dstip=A)$  >>  $fwd(2)$  ) +
- $match(dscript=B) >> fwd(3)$   $f +$
- $\sim$ (match(dstip=A) | match(dstip=B)) >> fwd(1)

![](_page_19_Figure_5.jpeg)

### if\_ abbreviation

#### if\_( match(dstip=A), fwd(2),  $if_{-}(\text{match}(dstip=B), fwd(3), fwd(1))$  $\big)$

![](_page_20_Figure_2.jpeg)

### **Examples**

• flood

 $\rightarrow$  Broadcasts every single packet on any inport of any switch

• match(switch=s1,inport=2,srcip='1.2.  $3.4')$  >> flood

 $\rightarrow$  Only broadcasts packets on switch s1 input 2 from srcip 1.2.3.4

## Querying as Forwarding

packets(limit,[h]) count packets(every,[h])

Abstract location corresponding to a data-structure that store packet-data and callback processing routines

> b = count\_packets(every=1) b.register\_callback(print)  $match(srcip=X) >> fwd(b)$

![](_page_23_Picture_0.jpeg)

```
eval(id,p) = {p}
```

```
route = 
  (match(dstip=A) >> fwd(2) ) +(match(dstip=B) >> fwd(3) ) +\sim(match(dstip=A) | match(dstip=B)) >> fwd(1)
```

```
b = count_packets(every=1)
b.register_callback(print)
monitor = match(srcip=X) >> fwd(b)
```
## Compared to

install\_flowmod(5,srcip=X & dstip=P,[mod(dstip=A),fwd(2)]) install\_flowmod(4,srcip=0\* & dstip=P,[mod(dstip=A),fwd(2)]) install\_flowmod(4,srcip=1\* & dstip=P,[mod(dstip=B),fwd(3)]) install\_flowmod(4,srcip=X & dstip=A ,  $[$  fwd(2)]) install\_flowmod(4,srcip=X & dstip=B,[ fwd(3)]) install\_flowmod(3, dstip=A,[ fwd(2)]) install\_flowmod(3, dstip=B,[ fwd(3)])  $install_flowmod(2,srcip=X$  ,[ fwd(1)])  $\text{install}\_\text{flowmod}(1,^\star)$  ,  $[\qquad \qquad \text{fwd}(3)])$ 

## Summary: Pyretic Policy Syntax

**8 Actions Check also Assignment for syntax changes**

- $A = drop | fwd(port) | flood | mod(h=v) |$ 
	- id | push(h=v) | pop(h) | move(h1=h2)

#### **6 Predicates**

 $P = all$  packets | no packets | match(h=v) | | *P* & *P* | ( *P* | *P* ) | ~*P*

#### **2 Query Buckets**

*B ::=* packets(limit,[h]) | count\_packets(every,[h])

#### **5 Policies**

 $C = A$  | fwd(*B*) | *P*[*C*] | (*C* | *C*) | *C >> C* 

## New Actions Explained

- passthrough identity function (changed to id)
- push(h=v) pushes value v to field h
- pop(h) pops value out of field h
- move(h1=h2) pops top value from h2 and pushes it to h1

# Pyretic's Design

- Monitoring Load Balancer – Encode Policies as Functions
	- Compositional Operators – Queries as Forwarding Policies
- MAC-Learning Module – Dynamic Policies
- "One Big Switch" Topology Abstraction – Extensible packet model

![](_page_27_Picture_5.jpeg)

## How Do We Change Policies?

### *Dynamic policy* a time-series of policies

![](_page_28_Picture_2.jpeg)

![](_page_29_Figure_0.jpeg)

# Pyretic's Design

- Monitoring Load Balancer
	- Encode Policies as Functions
	- Compositional Operators
	- Queries as Forwarding Policies
- MAC-Learning Module – Dynamic Policies
- "One Big Switch" Topology Abstraction – Extensible packet model

![](_page_30_Picture_7.jpeg)

### Extensible Pyretic Packet Model

![](_page_31_Picture_98.jpeg)

- All OpenFlow fields
- Location fields
- Virtual fields
- Stacks of values
	- $-$  push(h=v)
	- $-pop(h)$
	- Actions and matches use (currently) top value

34 **Implemented on OpenFlow by mapping extended** h field values to VLAN tags/MPLS labels

### "One Big Switch" Topology Abstraction

![](_page_32_Figure_1.jpeg)

- Simplest of topology abstraction examples
- Build a distributed middlebox by running centralized middlebox app on V!

### Topology Virtualization virtualize(derived,transformation)

that "does" the derived policy on the abstract topology (i.e., on node V)

Defines transformation policies:

Returns a new policy for the underlying network (i.e., on nodes S and T)

- ingress\_policy handles packets entering abstract switch
- fabric policy moves packets through abstract switch
- egress policy handles packets exiting abstract switch

![](_page_33_Figure_7.jpeg)

#### Simplified implementation of virtualize(derived,transformation):

return ingress\_policy>> # defines part of transform derived  $\Rightarrow$  # app run on abstract topo lower\_packet>> # built-in fabric  $policy \gg #$  defines part of transform egress policy # defines part of transform

![](_page_34_Figure_2.jpeg)

### Summary: Abstractions

![](_page_35_Picture_1.jpeg)

![](_page_35_Picture_2.jpeg)

### Related Work: [Frenetic, Maestro, FRESCO] / [Click]

![](_page_36_Picture_67.jpeg)

But only for a single software switch not multiple hardware switches

### Related Work: [FlowVisor] / [Nicira NVP, OpenStack Quantum]

![](_page_37_Picture_74.jpeg)

Both approaches support multi-tenancy, but not topological decomposition (or functional composition)

Pyretic Interpreter and Suite of Apps Available at [www.frenetic-lang.org/pyretic](http://www.frenetic-lang.org/pyretic)

- Monitoring & DPI
- Load Balancers
- Hub
- ARP
- Firewalls
- MAC learner
- Abstractions
	- Big switch
		- (one-to-many)
	- Spanning tree
		- (many-to-many)
	- Gateway (many-to-one)

And bigger applications built by combining these.

### And More! Available at [www.frenetic-lang.org/pyretic](http://www.frenetic-lang.org/pyretic)

- Features Request
- Bug reporting
- Link to github
- Discuss list
- Join the project
- Dev Roadmap
	- Reactive (microflow) runtime
	- Proactive (compilation) runtime
	- Optimizations
	- Caching

## Further Reading

- Pyretic description (login article): [http://www.cs.princeton.edu/~jrex/papers/pyr](http://www.cs.princeton.edu/~jrex/papers/pyretic-login13.pdf) [etic-login13.pdf](http://www.cs.princeton.edu/~jrex/papers/pyretic-login13.pdf)
- Pyretic tutorial: <http://youtu.be/hq7L4davQy8>
- Nick Feamster's course: <http://youtu.be/oa2KQ-b1SV4> <http://youtu.be/UKxjitMqn88>

# Τέλος Ενότητας

![](_page_41_Picture_1.jpeg)

![](_page_41_Picture_2.jpeg)

![](_page_41_Picture_3.jpeg)

![](_page_41_Picture_4.jpeg)

ΕΙΔΙΚΗ ΥΠΗΡΕΣΙΑ ΔΙΑΧΕΙΡΙΣΗΣ

iko Korminuo Tiipelo Με τη συγχρηματοδότηση της Ελλάδας και της Ευρωπαϊκής Ένωσης

# Χρηματοδότηση

- Το παρόν εκπαιδευτικό υλικό έχει αναπτυχθεί στα πλαίσια του εκπαιδευτικού έργου του διδάσκοντα.
- Το έργο «Ανοικτά Ακαδημαϊκά Μαθήματα στο Πανεπιστήμιο Κρήτης» έχει χρηματοδοτήσει μόνο τη αναδιαμόρφωση του εκπαιδευτικού υλικού.
- Το έργο υλοποιείται στο πλαίσιο του Επιχειρησιακού Προγράμματος «Εκπαίδευση και Δια Βίου Μάθηση» και συγχρηματοδοτείται από την Ευρωπαϊκή Ένωση (Ευρωπαϊκό Κοινωνικό Ταμείο) και από εθνικούς πόρους.

![](_page_42_Picture_4.jpeg)

## Σημειώματα

# Σημείωμα αδειοδότησης

Το παρόν υλικό διατίθεται με τους όρους της άδειας χρήσης Creative Commons Αναφορά, Μη Εμπορική Χρήση, Όχι Παράγωγο Έργο 4.0 [1] ή μεταγενέστερη, Διεθνής Έκδοση. Εξαιρούνται τα αυτοτελή έργα τρίτων π.χ. φωτογραφίες, διαγράμματα κ.λ.π., τα οποία εμπεριέχονται σε αυτό και τα οποία αναφέρονται μαζί με τους όρους χρήσης τους στο «Σημείωμα Χρήσης Έργων Τρίτων».

![](_page_44_Picture_2.jpeg)

[1] http://creativecommons.org/licenses/by-nc-nd/4.0/

- Ως Μη Εμπορική ορίζεται η χρήση:
	- που δεν περιλαμβάνει άμεσο ή έμμεσο οικονομικό όφελος από την χρήση του έργου, για το διανομέα του έργου και αδειοδόχο
	- που δεν περιλαμβάνει οικονομική συναλλαγή ως προϋπόθεση για τη χρήση ή πρόσβαση στο έργο
	- που δεν προσπορίζει στο διανομέα του έργου και αδειοδόχο έμμεσο οικονομικό όφελος (π.χ. διαφημίσεις) από την προβολή του έργου σε διαδικτυακό τόπο
- Ο δικαιούχος μπορεί να παρέχει στον αδειοδόχο ξεχωριστή άδεια να χρησιμοποιεί το έργο για εμπορική χρήση, εφόσον αυτό του ζητηθεί. 47

# Σημείωμα Αναφοράς

Copyright Πανεπιστήμιο Κρήτης, Ξενοφώντας Δημητρόπουλος. «Δ**ίκτυα** Καθοριζόμενα από Λογισμικό. Ενότητα 2.2: Modular Network Programming with Pyretic». Έκδοση: 1.0. Ηράκλειο/Ρέθυμνο 2015. Διαθέσιμο από τη δικτυακή διεύθυνση: http://www.csd.uoc.gr/~hy436/